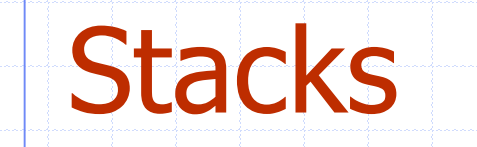

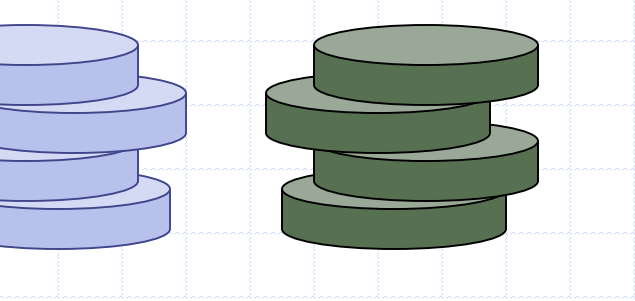

# Outline and Reading

 $\blacklozenge$  The Stack ADT (§2.1.1) ◆ Applications of Stacks (§2.1.1) Array-based implementation (§2.1.1) Growable array-based stack (§1.5)

# Abstract Data Types (ADTs)

◆ An abstract data type (ADT) is an abstraction of a data structure

**An ADT specifies:** 

- **Data stored**
- **Operations on the** data
- **Error conditions** associated with operations

Example: ADT modeling a simple stock trading system

- The data stored are buy/sell orders
- **The operations supported are** 
	- order buy(stock, shares, price)
	- order sell(stock, shares, price)
	- void cancel(order)
- **Error conditions:** 
	- Buy/sell a nonexistent stock
	- Cancel a nonexistent order

# The Stack ADT

- **♦ The Stack ADT stores** arbitrary objects **♦ Insertions and deletions** follow the last-in first-out scheme
- Think of a spring-loaded plate dispenser
- Main stack operations:
	- **push(object): inserts an** element
	- object pop(): removes and returns the last inserted element

**◆ Auxiliary stack** operations:

- object top(): returns the last inserted element without removing it
- **integer size(): returns the** number of elements stored
- **boolean isEmpty():** indicates whether no elements are stored

### **Exceptions**

**◆ Attempting the** execution of an operation of ADT may sometimes cause an error condition, called an exception

Exceptions are said to be "thrown" by an operation that cannot be executed

◆ In the Stack ADT, operations pop and top cannot be performed if the stack is empty Attempting the execution of pop or top on an empty stack throws an **EmptyStackException** 

## Applications of Stacks

### Direct applications

- **Page-visited history in a Web browser**
- **Undo sequence in a text editor**
- **Example 1** Chain of method calls in the Java Virtual Machine

### Indirect applications

- Auxiliary data structure for algorithms
- **Examplement of other data structures**

### Method Stack in the JVM

The Java Virtual Machine (JVM) keeps track of the chain of active methods with a stack ◆ When a method is called, the JVM pushes on the stack a frame containing **Local variables and return value Program counter, keeping track of** the statement being executed When a method ends, its frame is popped from the stack and control is passed to the method on top of the stack main() { int  $i = 5$ ; foo(i); } foo(int j)  $\{$ int k;  $k = j + 1$ ; bar(k); } bar(int m) { …

bar  $PC = 1$  $m = 6$ foo  $PC = 3$  $i = 5$  $k = 6$ main  $PC = 2$  $i = 5$ 

}

## Array-based Stack

- ◆ A simple way of implementing the Stack ADT uses an array
- ◆ We add elements from left to right

*S*

- ◆ A variable keeps track of the index of the top element
- **Algorithm** *size*() **return** *t* + 1 **Algorithm** *pop*() **if** *isEmpty*() **then throw** *EmptyStackException* **else**   $t \leftarrow t-1$ return  $S[t+1]$

 $0 \quad 1 \quad 2 \quad t$ 

**…**

# Array-based Stack (cont.)

- **♦ The array storing the** stack elements may become full
- ◆ A push operation will then throw a **FullStackException** 
	- **Example 1 Elimitation of the array**based implementation
	- **Not intrinsic to the** Stack ADT

*S*

**Algorithm** *push*(*o*) **if**  $t = S$ . *length*  $-1$  **then throw** *FullStackException* **else** 

 $t \leftarrow t + 1$  $S[t] \leftarrow o$ 

 $0$  1 2  $t$ 

**…**

# Performance and Limitations

#### ◆ Performance

- $\blacksquare$  Let *n* be the number of elements in the stack
- $\blacksquare$  The space used is  $O(n)$
- $\blacksquare$  Each operation runs in time  $O(1)$

#### **◆ Limitations**

- **The maximum size of the stack must be defined a** priori and cannot be changed
- **Trying to push a new element into a full stack**causes an implementation-specific exception

# Computing Spans

- 76543210 ◆ We show how to use a stack 6 as an auxiliary data structure 5 in an algorithm Given an an array *X*, the span  $S[i]$  of  $X[i]$  is the maximum number of consecutive elements *X* [*j*] immediately preceding *X* [ *i*] and such that  $X[j] \leq X[i]$ ◆ Spans have applications to
	- financial analysis
		- **E.g., stock at 52-week high**

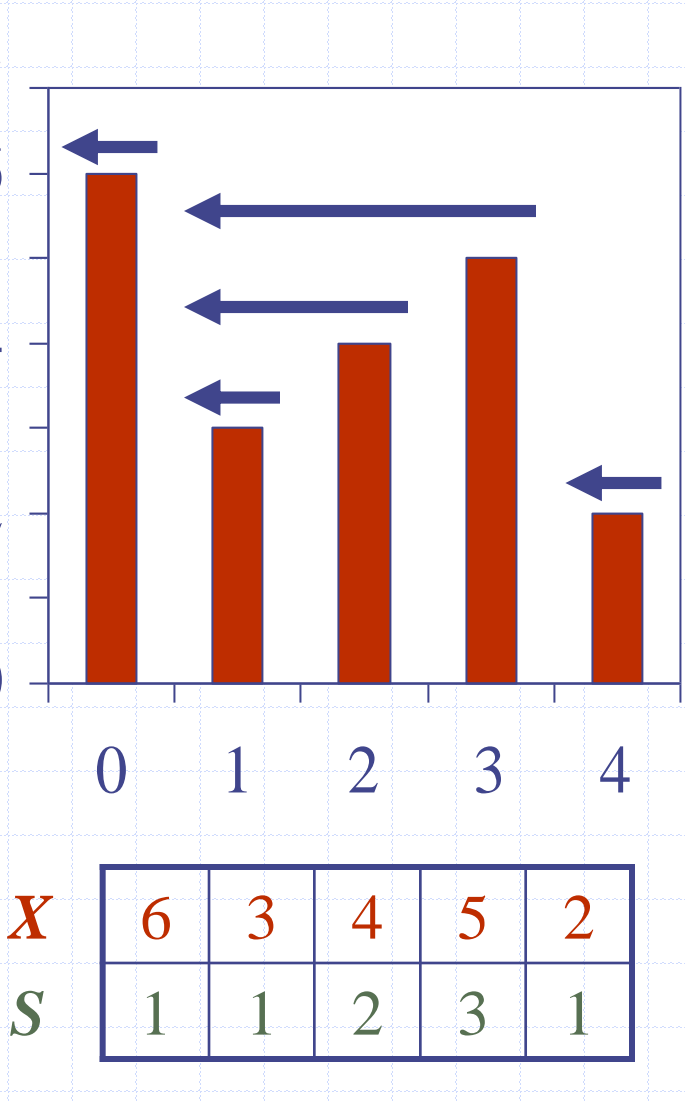

# Quadratic Algorithm

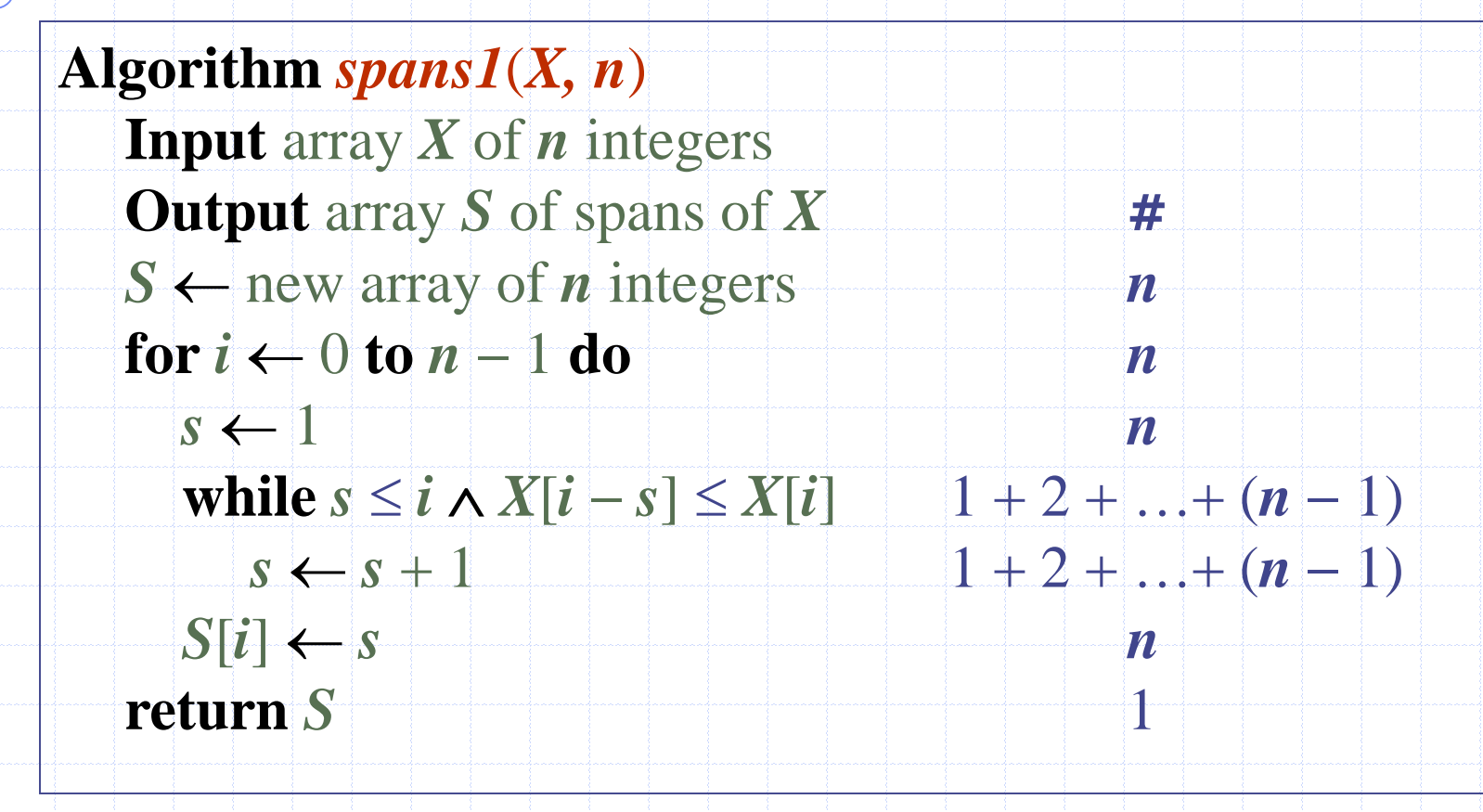

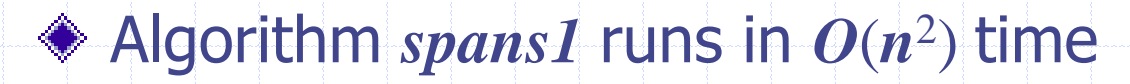

# Computing Spans with a Stack

- ◆ We keep in a stack the indices of the elements visible when "looking back"
- ◆ We scan the array from left to right
	- Let *i* be the current index
	- **We pop indices from the** stack until we find index *j* such that  $X[i] < X[j]$
	- $\blacksquare$  We set  $S[i] \leftarrow i j$
	- **We push x onto the stack**

0

1

2

3

4

5

6

7

0 1 2 3 4 5 6 7

# Linear Algorithm

Algorithm  $\frac{spans2(X, n)}{m}$  #  $S \leftarrow$  new array of *n* integers *n*  $A \leftarrow$  new empty stack 1 **for**  $i \leftarrow 0$  to  $n + 1$  do  $n$ **while**  $(-A.isEmpty() \wedge$  $X[A,top()]\leq X[i])$  do *n A.pop*() *n* **if** *A*.*isEmpty*() **then** *n*  $S[i] \leftarrow i + 1$  *n* **else**  $S[i] \leftarrow i - A \cdot top()$  *n A*.*push*(*i*) *n* **return** *S* 1 ◆ Each index of the array **Is pushed into the** stack exactly one **Is popped from** the stack at most once **◆ The statements in** the while-loop are executed at most *n* times Algorithm *spans2*  runs in *O*(*n*) time

Stacks and the stacks in the stacks of the state of the state of the state of the state of the state of the sta

### Growable Array-based Stack

- $\triangle$  In a push operation, when the array is full, instead of throwing an exception, we can replace the array with a larger one
- ◆ How large should the new array be?
	- **n** incremental strategy: increase the size by a constant *c*
	- **doubling strategy: double** the size

**Algorithm** *push*(*o*) **if**  $t = S.length - 1$  **then**  $A \leftarrow$  new array of size …  $$  $A[i] \leftarrow S[i]$  $S \leftarrow A$  $t \leftarrow t + 1$  $S[t] \leftarrow o$ 

### Comparison of the Strategies

We compare the incremental strategy and the doubling strategy by analyzing the total time *T*(*n*) needed to perform a series of *n* push operations

We assume that we start with an empty stack represented by an array of size 1

We call amortized time of a push operation the average time taken by a push over the series of operations, i.e., *T*(*n*)/*n*

### Incremental Strategy Analysis

 $\bullet$  We replace the array  $k = n/c$  times  $\triangle$  The total time  $T(n)$  of a series of *n* push operations is proportional to

> $n + c + 2c + 3c + 4c + ... + kc =$  $n + c(1 + 2 + 3 + \ldots + k) =$

> > $n + ck(k + 1)/2$

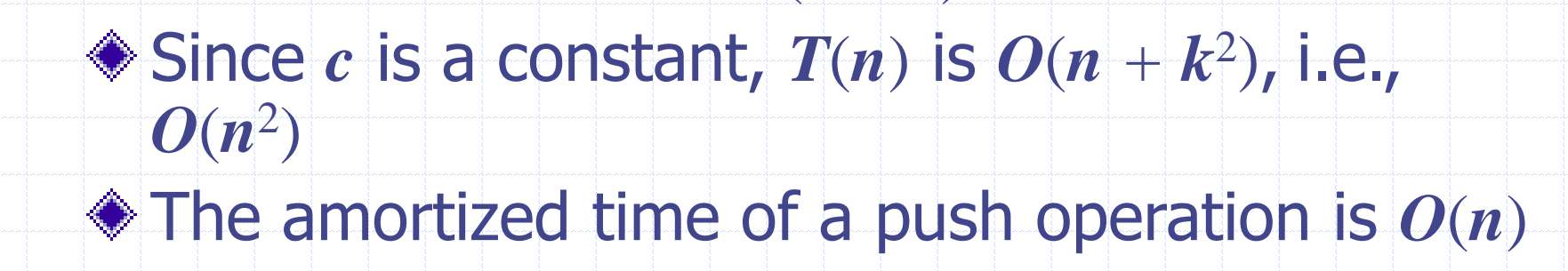

# Doubling Strategy Analysis

 $\triangle$  We replace the array  $k = \log_2 n$ times  $\triangle$  The total time  $T(n)$  of a series of *n* push operations is proportional to  $n + 1 + 2 + 4 + 8 + ... + 2^k =$  $n + 2^{k+1} - 1 = 2n - 1$  $\triangleleft$  *T*(*n*) is  $O(n)$ The amortized time of a push operation is *O*(1) geometric series 1 2 1 4 8

### Stack Interface in Java

◆ Java interface corresponding to our Stack ADT ◆ Requires the definition of class **EmptyStackException** ◆ Different from the built-in Java class java.util.Stack

public interface Stack { public int size(); public boolean isEmpty(); public Object top() throws EmptyStackException; public void push(Object o); public Object pop() throws EmptyStackException; }

## Array-based Stack in Java

- public class ArrayStack implements Stack {
	- // holds the stack elements private Object S[ ];
	- // index to top element private int top  $= -1$ ;

}<br>}

// constructor public ArrayStack(int capacity) { S = new Object[capacity]);

public Object pop() throws EmptyStackException { if isEmpty() throw new EmptyStackException ("Empty stack: cannot pop"); Object temp = S[top]; // facilitates garbage collection  $S[top] = null;$  $top = top - 1$ ; return temp; }